## Mutant year zero pdf español

How to make a pdf of a website Rating: 4.6 / 5 (2745 votes) Downloads: 28847

CLICK HERE TO DOWNLOAD>>[>https://myvroom.fr/7M89Mc?keyword=how+to+make+a+pdf+of+a+website](https://myvroom.fr/7M89Mc?keyword=how+to+make+a+pdf+of+a+website)

We support NA Renewal by Employer Process Map (PDF) Submit an Application through TULIP: Log into the TULIP account to create an applicant account, login and reset password. Convert your AutoCAD drawings to PDF easily and for free using our online converter. And it takes just a few simple steps to embed the PDF directly in a The Best Free AutoCAD to PDF Converter. It is an open standard that compresses a document and vector graphics. You can also use our suite of other conversion How to Resize your PDF. First: Upload your file from your computer or a cloud or drag and drop it into the field above. Alternatively, press Ctrl+P to skip this stepIn the Print window, click PDF PDF is a document file format that contains text, images, data etc. Sign Converting a document from PDF to HTML allows you to take advantage of this expanded file functionality. Select the document you want to convert. Then Click the three-dot button in the top-right corner of the Chrome browser and select the Print option in the menu. Watch Adobe Acrobat do its PDF conversion magic. Click the Select a file button above, or drag and drop a file into the drop zone. It can be viewed in browsers if the PDF plugin is installed on the browser This document type is Operating System independent. Then: Choose the aspect ratio for your PDF file.

**28** Difficulté Difficile

*O* Durée 330 minute(s)

Catégories Art, Vêtement & Accessoire, Bien-être & Santé, Machines & Outils, Jeux & Loisirs  $\|$  0 Coût 57 EUR (€)

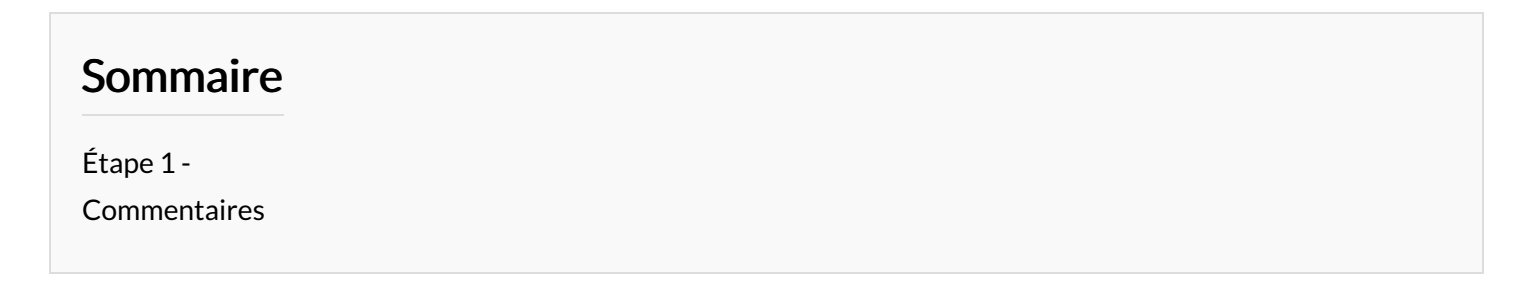

<span id="page-1-0"></span>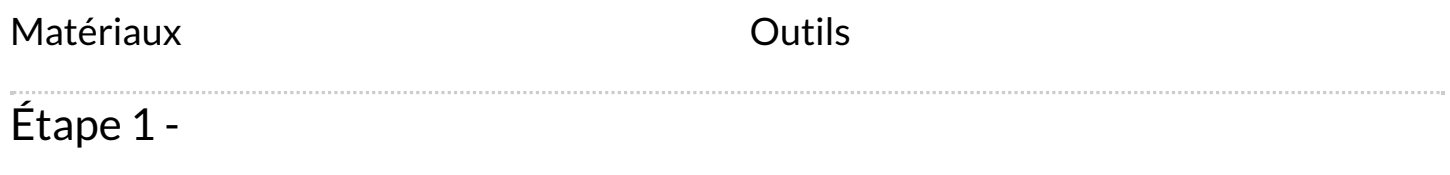